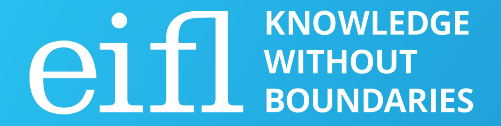

#### EIFL Digital Research Literacy Training Programme

## **Researcher identity and ORCID**

Milica Ševkušić Institute of Technical Sciences of SASA Belgrade, Serbia EIFL [Open Access Programme Coordinator in Serbia](https://www.eifl.net/coordinators/Milica_S)

5 May 2021

## **How it all started (in Serbia)**

- Using the feedback form in Scopus to link documents and Author IDs
- [Web of Science ResearcherID](https://www.researcherid.com/#rid-for-researchers) appeared in 2008
- Since 2009, increasing demand for training on ResearcherID and corrections in Scopus
- Since 2015, a series of workshops on unique researcher identification
- Video tutorials on ORCID in November 2017
- Since November 2017, a series of "advanced" trainings on ORCID

## **Important issues**

- Researcher identifiers already in use (locally)
- Researcher identifiers required by policies
- Needs and preferences of local research communities
- Reaching out to decision-makers

## **Approaches**

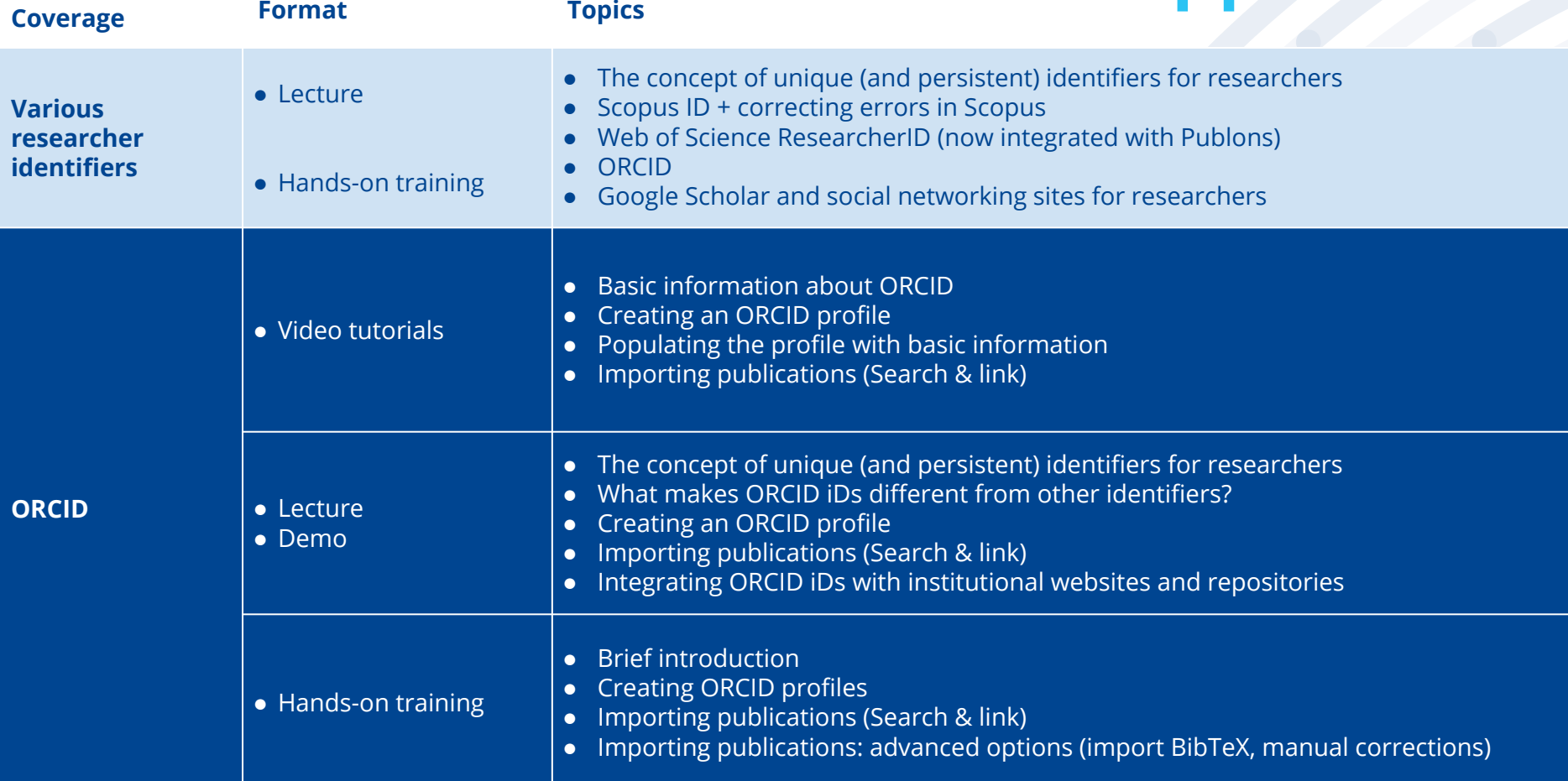

## **Formats**

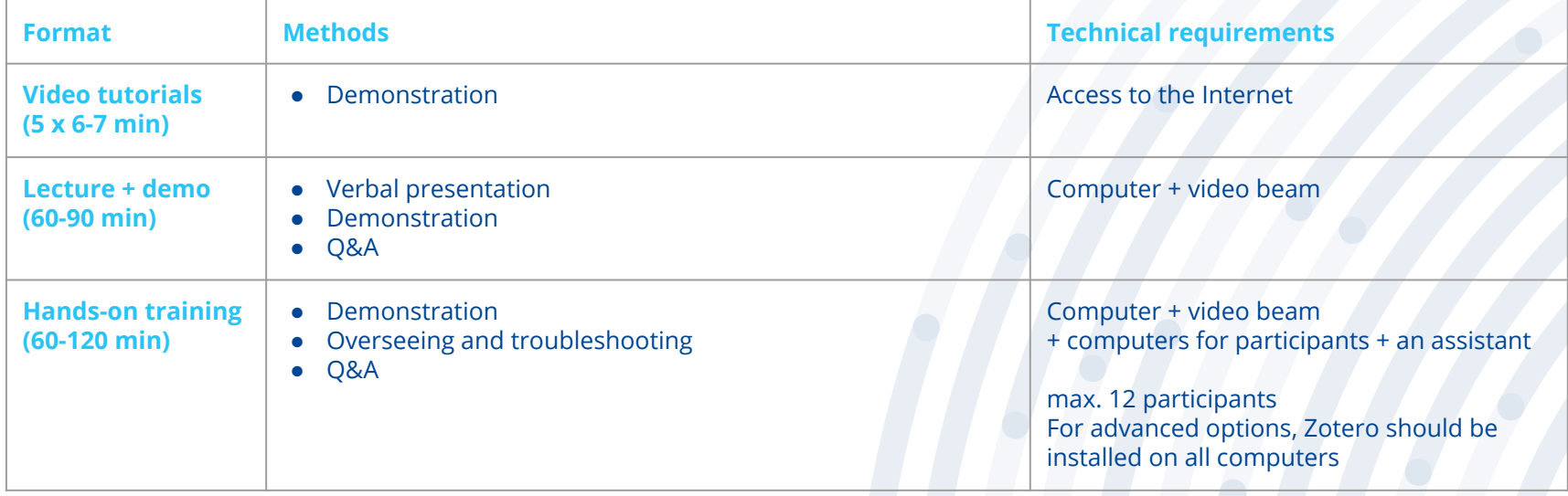

## **Training materials**

- Detailed presentations:
	- Unique researcher identification:<https://bit.ly/3eex84s>
	- ORCID: <https://bit.ly/3nJeIMg>
	- ORCID (advanced): <https://bit.ly/2QQMEL0>
- Video tutorials on ORCID: <http://media.rcub.bg.ac.rs/?p=5973>

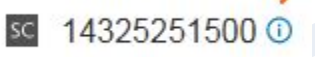

#### About Scopus Author Identifier

Scopus Author Identifier is a unique number that matches authorship to groups of documents. Documents that cannot be confidently matched are grouped separately. In this case, you may see more than one entry for the same author.

- Since 2004;
- Important for researchers (tracking citation counts and H-index);
- Limitation: integrated in Scopus and used only in Scopus (access required);
- Maintaining a profile by [connecting \(documents\) and correcting \(errors\)](https://service.elsevier.com/app/overview/scopus/): [https://blog.scopus.com/posts/check-correct-submit-how-to-ensure-accuracy-i](https://blog.scopus.com/posts/check-correct-submit-how-to-ensure-accuracy-in-your-scopus-author-profile) [n-your-scopus-author-profile;](https://blog.scopus.com/posts/check-correct-submit-how-to-ensure-accuracy-in-your-scopus-author-profile)
- Connecting a Scopus Author ID with an ORCID iD;

**Scopus Author ID: outline**

Anybody can submit a correction request in Scopus.

Training for librarians:

Creating lists by grouping author profiles to track the performance of departments and institutions (online and one-on-one training).

## **Web of Science ResearcherID: outline**

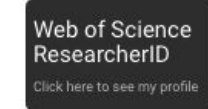

publons

#### Web of Science ResearcherID

Dragana Jugović RID: E-9449-2010 Institute of Technical Sciences of the Serbian Academy of Sciences and Arts

#### Most cited publications:

1. A review of recent developments in the synthesis procedures of lithium iron phosphate powders Times Cited: 281 (Web of Science Core Collection®)

2. Synthesis and characterization of LiFePO4/C composite obtained by sonochemical method Times Cited: 36 (Web of Science Core Collection®)

3. Crystal structure analysis and first principle investigation of F doping in LiFePO4 Times Cited: 31 (Web of Science Core Collection®)

Go to Publons.com to view more information

- Since 2008;
- Open and free (access to WoS is not required);
- Useful in tracking citation counts in WoS;
- Importing a publication list from WoS but also possible to add other publications;
- A widget that can be integrated into a website;
- **•** Integrated with Publons since 2018;
- Connecting a ResearcherID and an ORCID iD;
- Making peer-review activities visible by connecting Publons and ORCID;
- Decreased interest (at least in Serbia) after ORCID appeared.

## **ORCID: outline**

- Since 2012;
- ORCID iDs: free, open, universally applicable
- Where are ORCID iDs used?
- Searching Scopus and WoS using an ORCID iD;
- Creating an ORCID profile;
- Importing publications (Search & link);
- Importing publications using BibTeX import;
- Integrating ORCID iDs with institutional websites and repositories.

#### **Magdalena Stevanovic**

#### **ORCID iD**

Ohttps://orcid.org/0000-0002-3989-0237

#### Print view <sup>9</sup>

#### Also known as

 $\boxed{\mathbf{v}}$ 

Stevanović, Magdalena M, Стевановић, Магдалена, Радић, Магдалена, Stevanovic, MM, Radic, M, Radić, Magdalena, Radic, MM

## **ORCID: Video tutorials**

Recorded in 2017 by Biljana Kosanović on the occasion of the fifth anniversary of ORCID

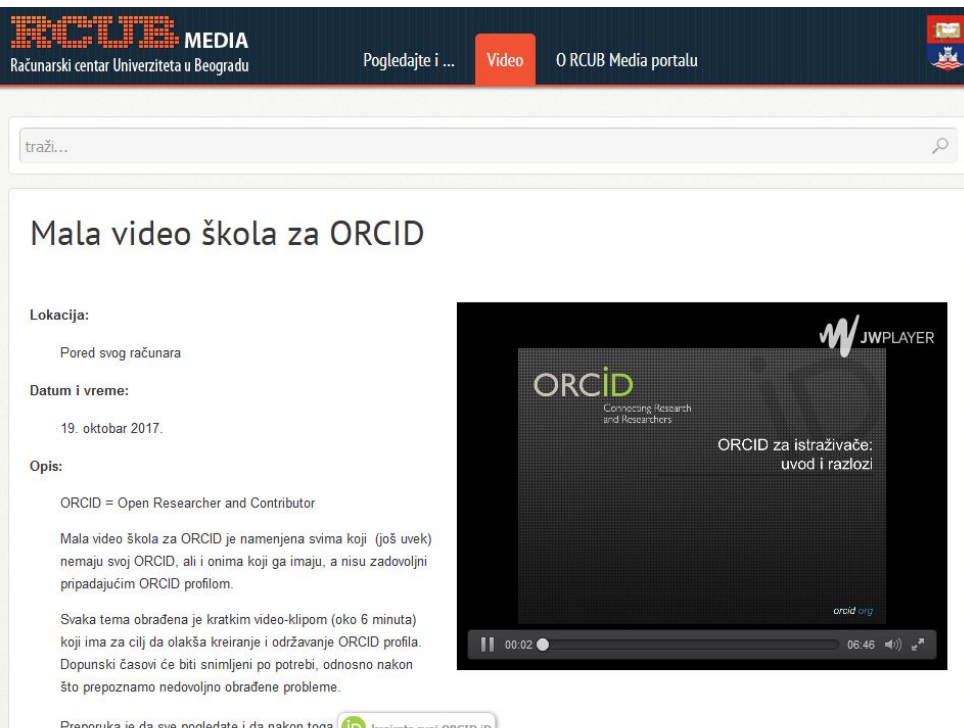

#### Tematske jedinice

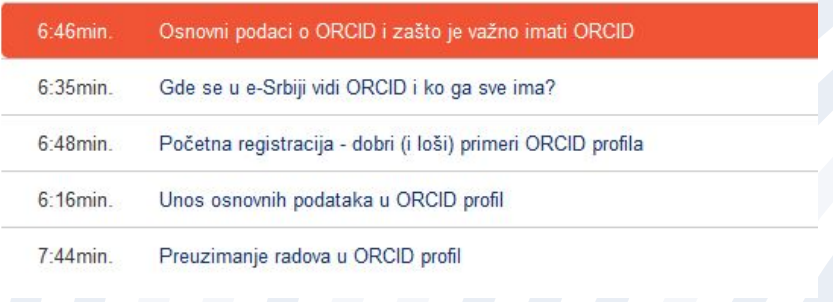

<http://media.rcub.bg.ac.rs/?p=5973>

### **ORCID: Adding publications beyond Search & link**

Especially important for researchers in SSH and publications without a DOI

#### Structure:

- Finding machine-readable metadata (repositories, Google Scholar, library catalogues, WorldCat, social networking sites)
- Importing metadata in reference managers
- Correcting metadata in reference managers
- Exporting metadata from reference managers in the BibTeX format
- Importing metadata in ORCID using BibTeX import
- Manual corrections in ORCID

### **Google Scholar and social networking sites**

- Advantages and limitations;
- First things first: give priority to researcher identifiers;
- Message: If you want to have a profile on a social networking site, keep it up to date!
- Sharing full-text articles on ResearchGate and Academia.edu and copyright infringement.

## **Tricky issues & misconceptions**

- Researchers assume that everything is automated.
- Some researchers in SSH believe that only publications indexed in Scopus and WoS can be added to their ORCID profiles.
- The relationship between ORCID iDs and social networking sites for researchers.
- "I want to add publications from my ORCID (or a social network) profile to Scopus, WoS, Google Scholar."

### **Integration: Linking various researcher identifiers**

Dr. Lidija T. Mančić

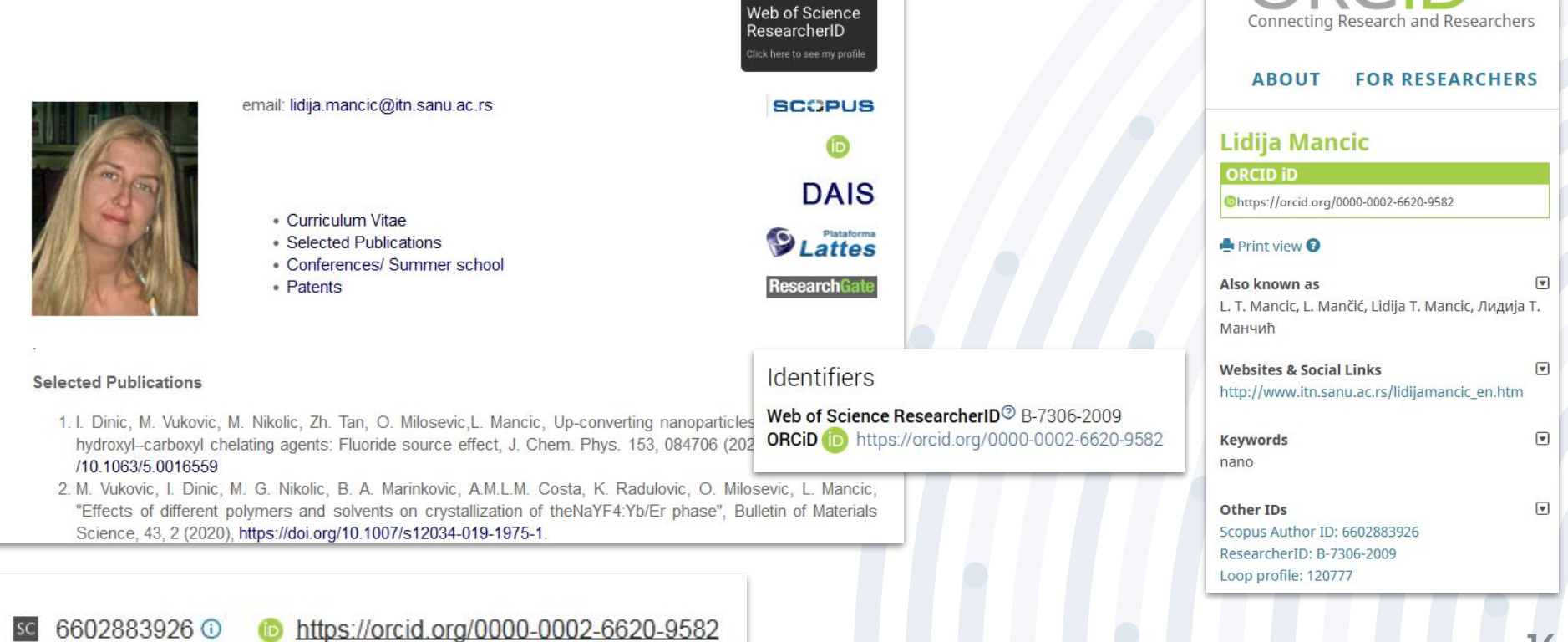

### **Integration: publishing platforms and repositories**

### Show where ORCID IDs are used

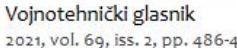

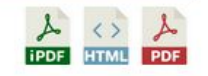

Carbonation of minerals and slags under high pressure in an autoclave

Matus Carlos F.<sup>a</sup> (D. Stopić Srećko R.<sup>b</sup> (D. Friedrich Bernd G.<sup>b</sup> (D

<sup>a</sup> Refratechnik Cement GmbH, Göttingen, Federal Republic of Germany <sup>b</sup> RWTH Aachen University, IME Process Metallurgy and Metal Recycling, Aachen, Federal Republic of Germany

> Journal of the Serbian Chemical Society 2021 Volume 86, Issue 4, Pages: 355-366 https://doi.org/10.2298/JSC200524008A Full text (2 2058 KB)

Achillea clypeolata Sibth. & Sm. essential oil composition and OSRR model for predicting retention indices

Aćimović Milica iD (Institute of Field and Vegetable Crops Novi Sad, Novi Sad, Serbia), acimovicbabicmilica@gmail.com Pezo Lato <sup>®</sup> (University of Belgrade, Institute of General and Physical Chemistry, Belgrade, Serbia) Cvetković Mirjana i (University of Belgrade, Institute of Chemistry, Technology and Metallurgy, Belgrade, Serbia) Stanković Jovana (University of Belgrade, Institute of Chemistry, Technology and Metallurgy, Belgrade, Serbia) Cabarkapa Ivana ® (University of Novi Sad, Institute of Food Technology, Novi Sad, Serbia)

zenodo Search Communities

#### September 20, 2020

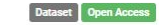

Surface electromyogram (sEMG) dataset recorded from forearm for 9 hand movements and three electrode array positions

**O** Miljković, Nadica; O Isaković S., Milica

Authors Vuković, Marina Dinić, Ivana Nikolić, Marko G. Marinković, Bojan A. Costa, Antonio Mario Leal Martins Radulović, Katarina Milošević, Olivera Mančić, Lidija (D

Article (Accepted Version)

**15**

### **Publications imported from the institutional repository**

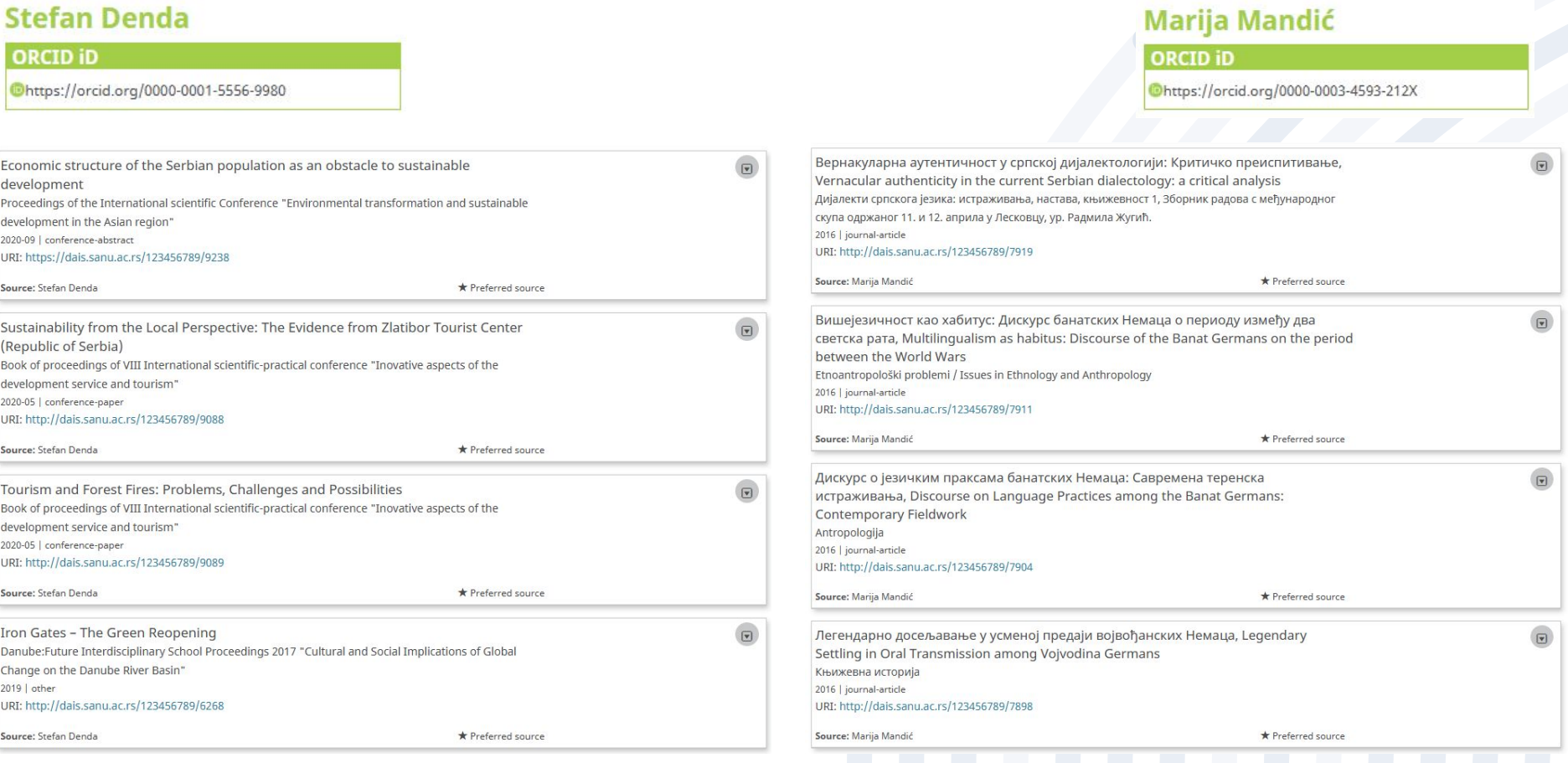

### **ORCID: Making peer-review visible**

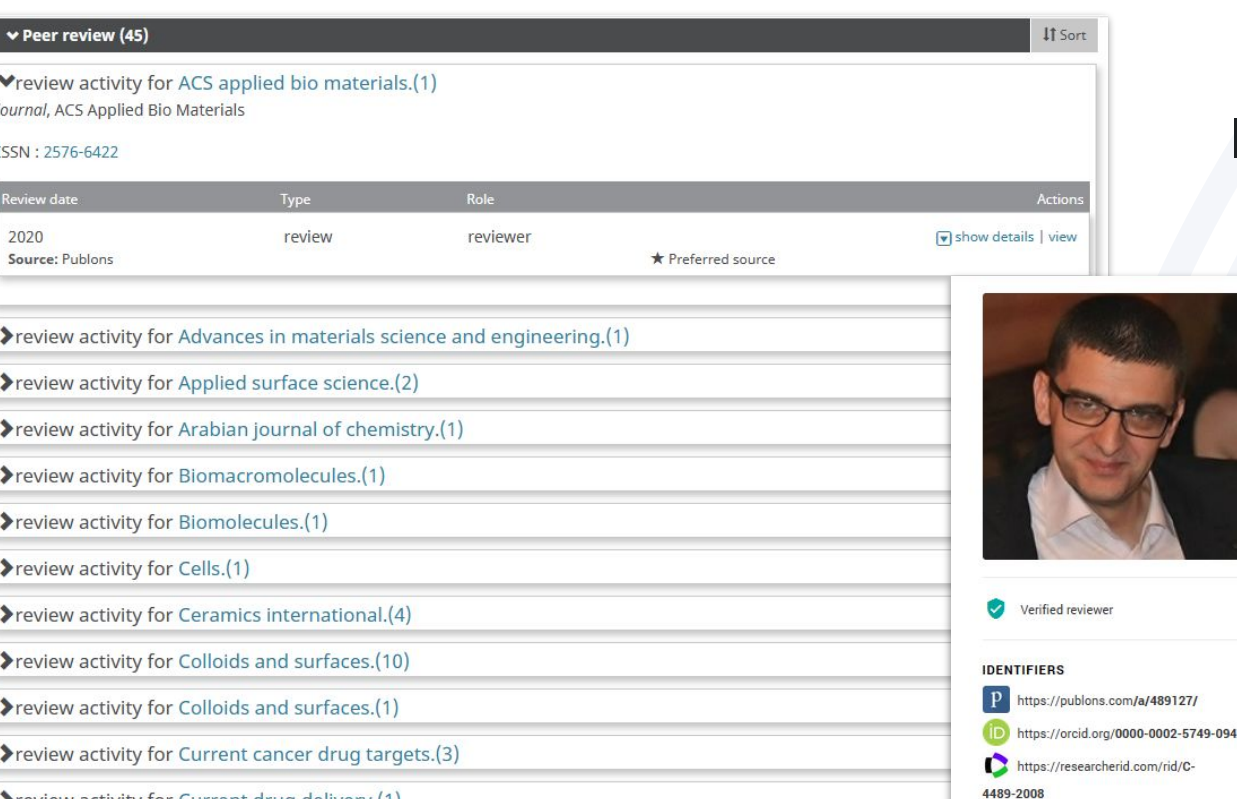

▶ review activity for Current drug delivery.(1)

### Integration with Publons

#### Nenad Ignjatovic

Official record for review awMO3Jv3

- · Pre-publication review
	- · Canonical URL: https://publons.com/review/author/awM03Jv3/
	- · Code: awM03Jv3
	- · Performed for: ACS Applied Bio Materials (journal)
	- Verification: YES. Verified by email receipt
- Date
	- · Date of review: 2020
- Manuscript
	- · Unavailable
	- · Review content: Unavailable

## **Contextualization**

Researcher identifiers in a broader context:

- research evaluation (tracking publications and citations in citation databases);
- visibility of individual researchers [\(building a "researcher](https://nainfo.nb.rs/upload/documents/oNamaPredavanja/profil%20istrazivaca-0317.pdf) [profile"\)](https://nainfo.nb.rs/upload/documents/oNamaPredavanja/profil%20istrazivaca-0317.pdf);
- scholarly communication ([the "researcher profile" in the](https://kobson.nb.rs/upload/documents/oNamaPredavanja/profil_istrazivaca_1117.pdf) [context of emerging trends in scholarly communication](https://kobson.nb.rs/upload/documents/oNamaPredavanja/profil_istrazivaca_1117.pdf)).

## **A piece of advice...**

- The topic is attractive for researchers.
- If you plan a series of training sessions on various topics, it's a good idea to start with this one.
- If possible, organize hands-on training.
- The topic should be included in regular training for PhD students
- Institutional support is useful (e.g. mandating ORCID iDs).

# **Questions?**

[scmilica@gmail.com](mailto:scmilica@gmail.com) @lessormore4

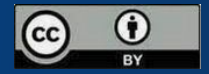